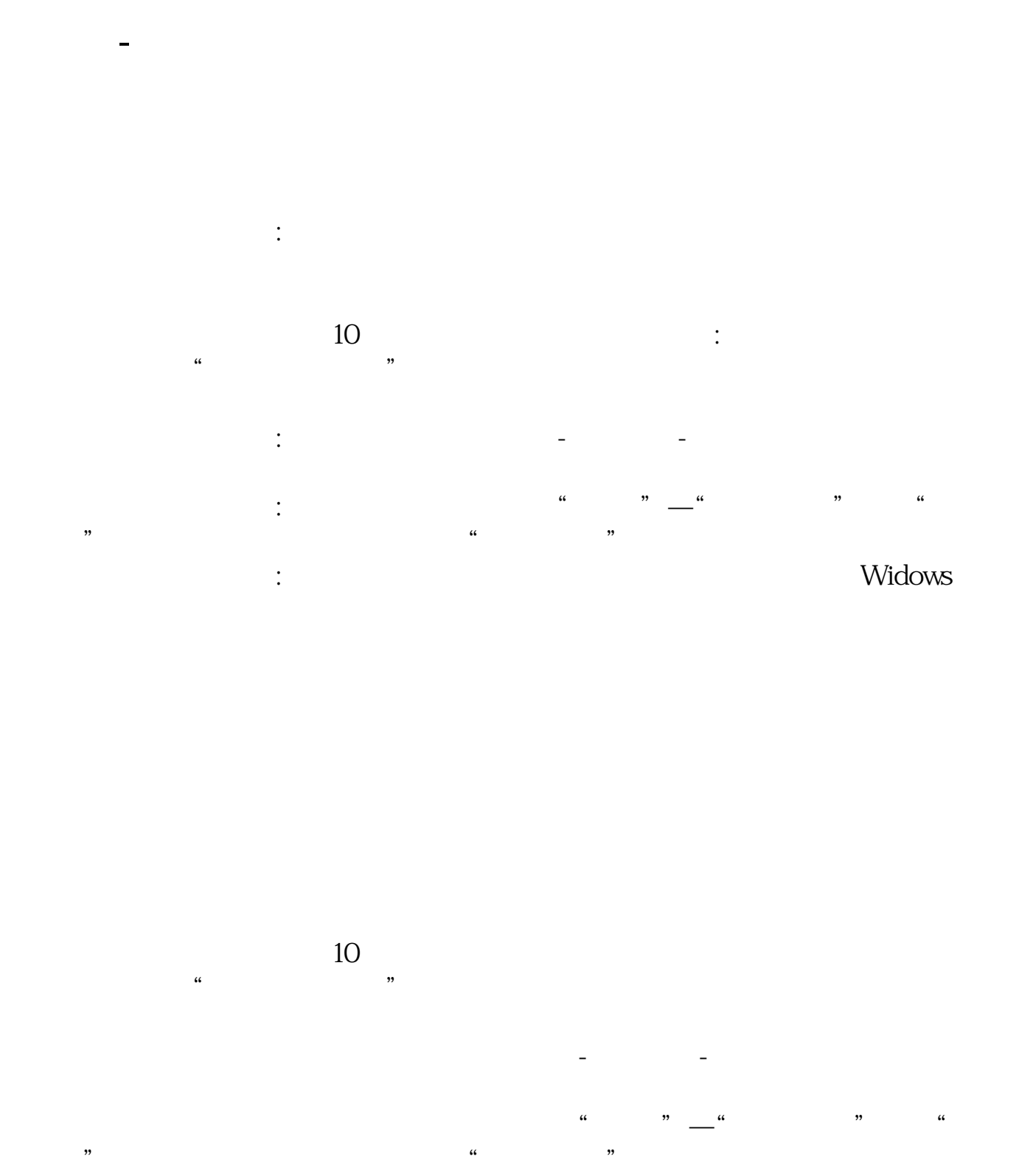

 $\hbox{Widows}$ 

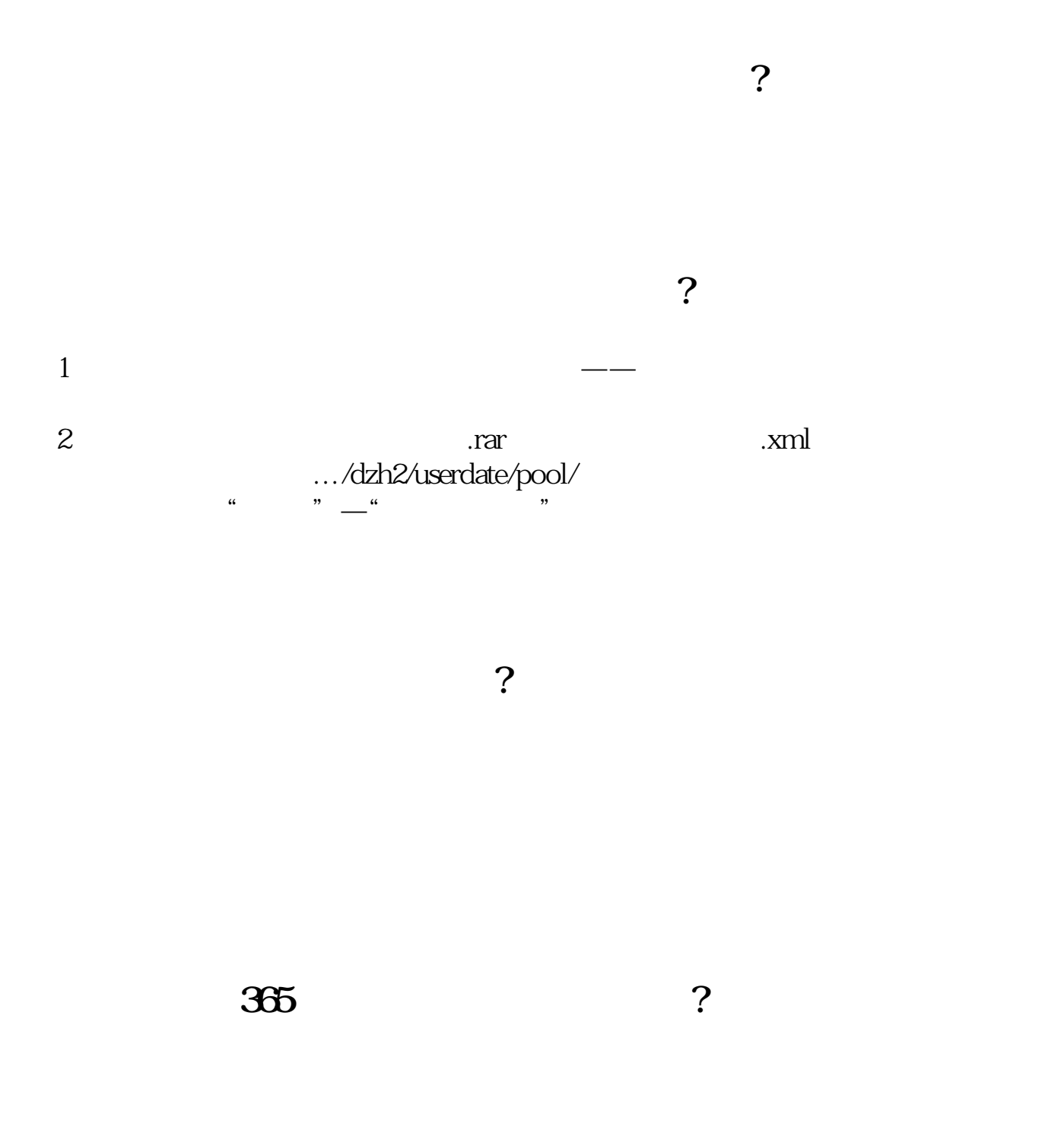

#!NwL!#

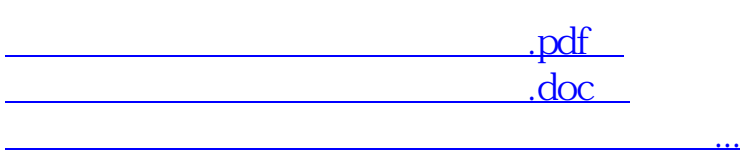

http://www.83717878.com/store/322455.html